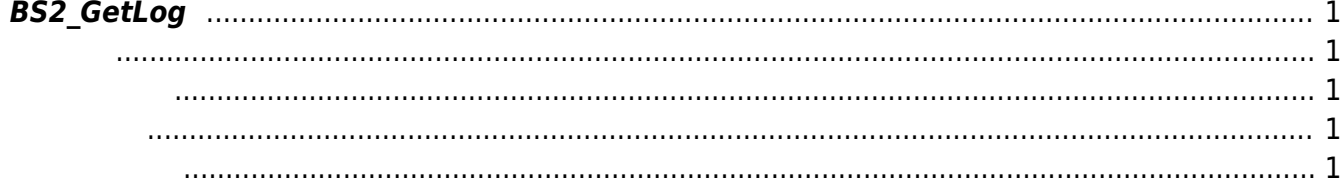

<span id="page-1-5"></span>[Log Management API](http://kb.supremainc.com/bs2sdk/doku.php?id=ko:log_management_api) > [BS2\\_GetLog](#page-1-5)

## <span id="page-1-0"></span>**BS2\_GetLog**

**ID** amount

## <span id="page-1-1"></span>#include "BS\_API.h"

int BS2 GetLog(void\* context, uint32 t deviceId, uint32 t eventId, uint32 t amount, BS2Event\*\* logsObj, uint32\_t\* numLog);

**BS2Event** 

<span id="page-1-2"></span>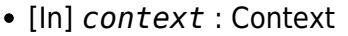

- $\bullet$  [In]  $deviceId$  :
- $\bullet$  [In]  $eventId$  :  $ID \qquad 0$
- [In] *amount* : the contract  $\cdot$  of the eventId of  $\cdot$  of  $\cdot$  eventId of  $\cdot$  eventId of  $\cdot$  eventId
- $\bullet$  [Out] *logsObj* :
- [Out]  $numLog$  :

메모리를 반환해야 합니다.

logsObj [BS2\\_ReleaseObject](http://kb.supremainc.com/bs2sdk/doku.php?id=ko:bs2_releaseobject)

BS\_SDK\_SUCCESS

<span id="page-1-4"></span>[BS2\\_GetFilteredLog](http://kb.supremainc.com/bs2sdk/doku.php?id=ko:bs2_getfilteredlog) **BS2** ClearLog

<span id="page-1-3"></span>합니다.

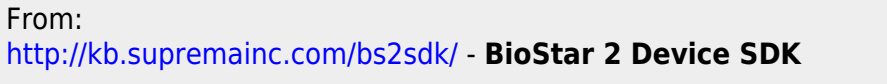

Permanent link: **[http://kb.supremainc.com/bs2sdk/doku.php?id=ko:bs2\\_getlog&rev=1468280997](http://kb.supremainc.com/bs2sdk/doku.php?id=ko:bs2_getlog&rev=1468280997)**

Last update: **2016/07/12 08:49**